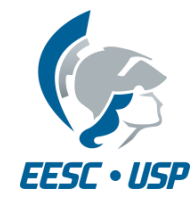

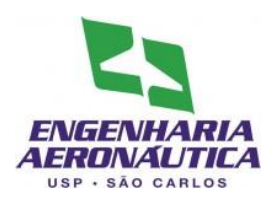

## **SAA0169 Sistemas de Controle de Aeronaves II**

## Sistema de Controle de Velocidade

Prof. Dr. Jorge Henrique Bidinotto

jhbidi@sc.usp.br

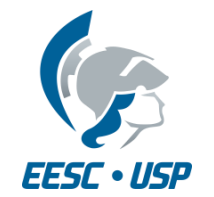

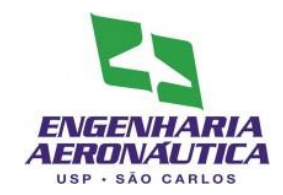

• Sistema de controle de velocidade

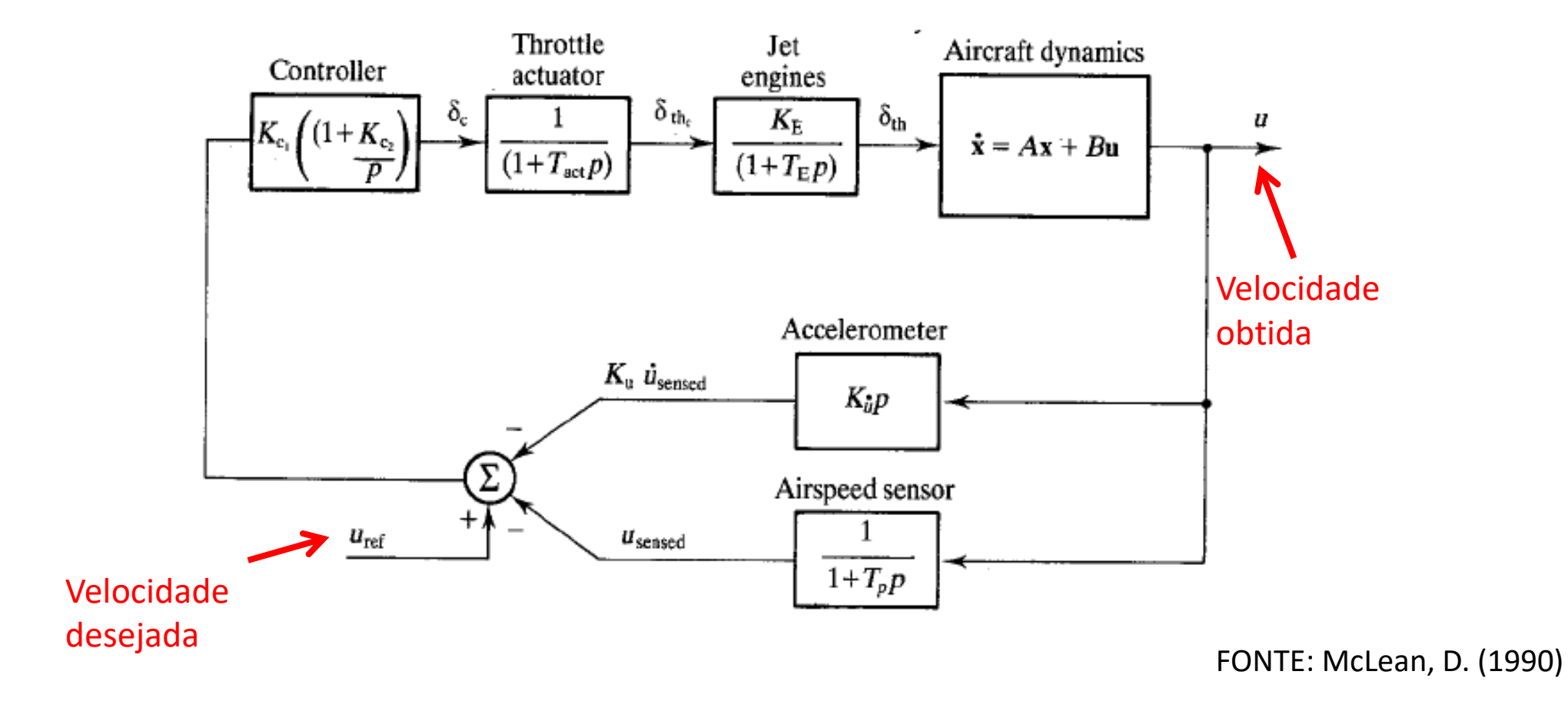

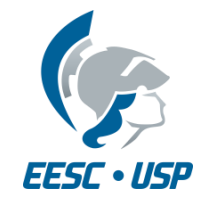

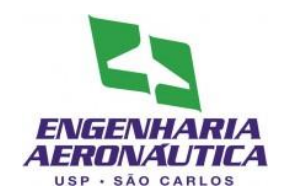

- Sistema de controle de velocidade
	- Variação da constante de tempo da manete do motor

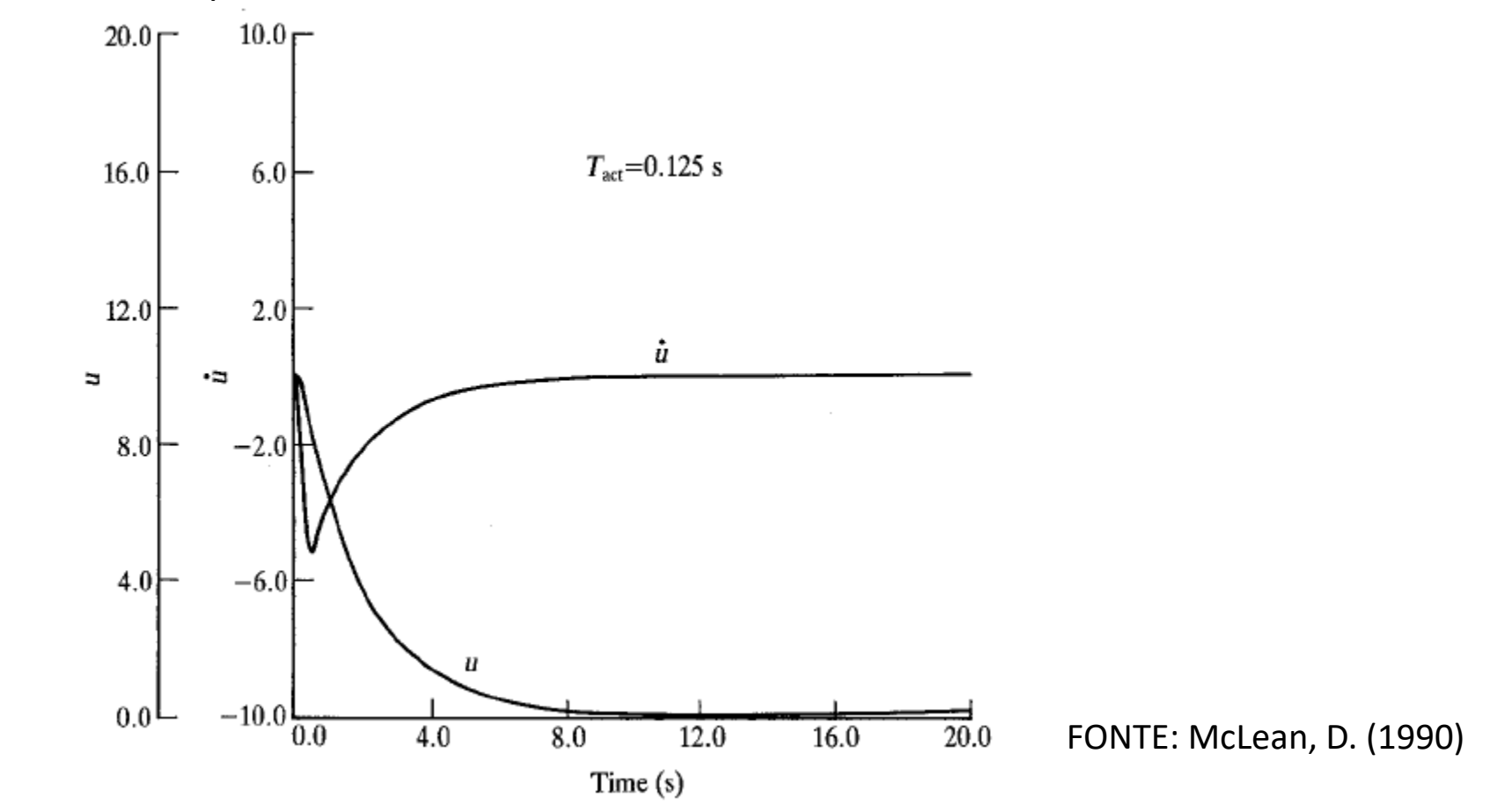

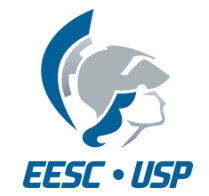

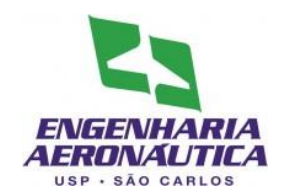

- Sistema de controle de velocidade
	- Variação da constante de tempo da manete do motor

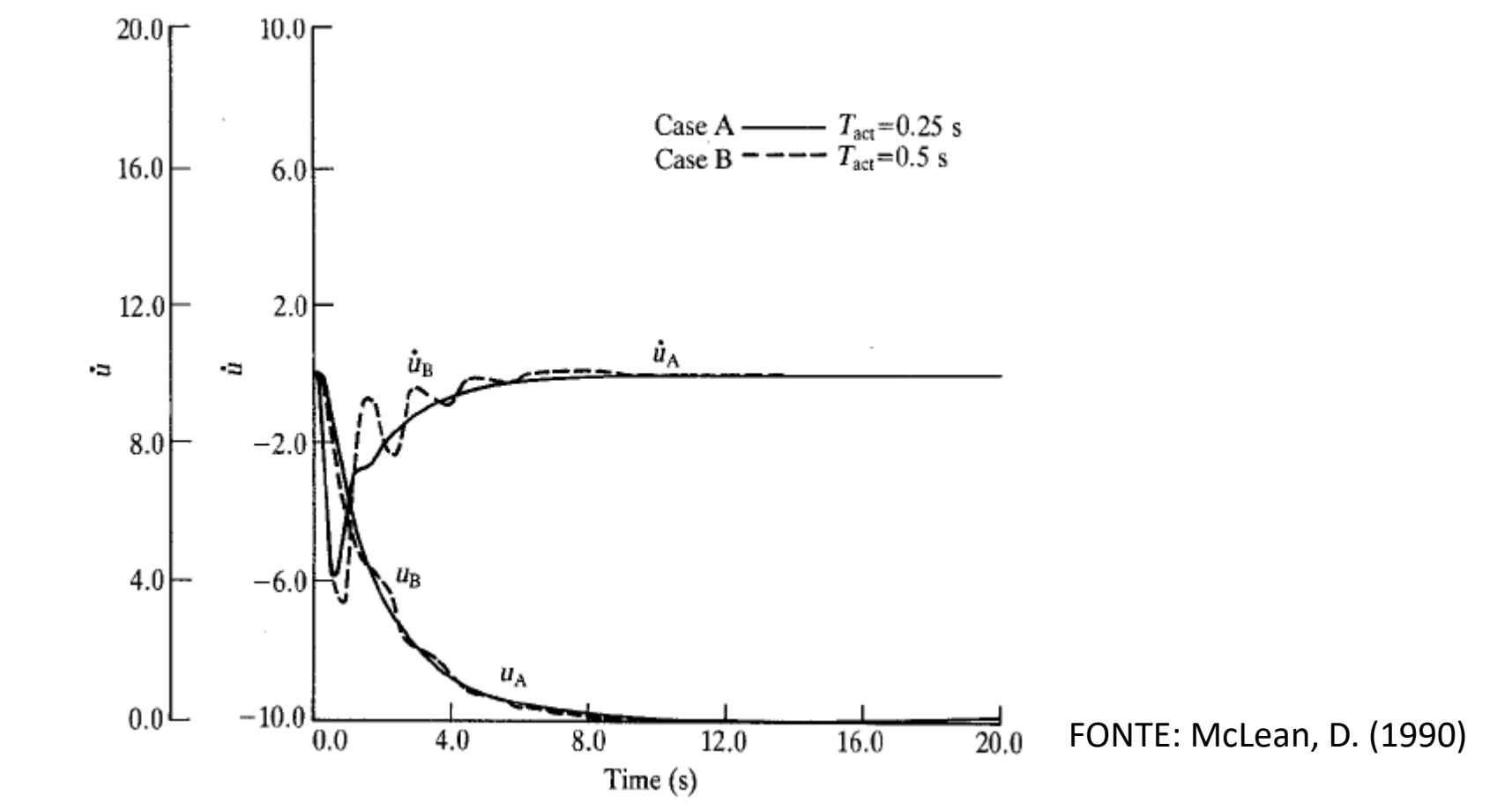

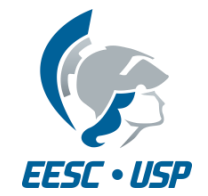

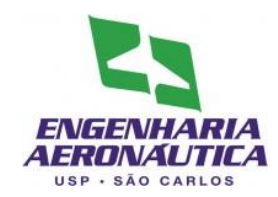

- Sistema de controle de velocidade
	- Variação da constante de tempo do sensor de velocidade

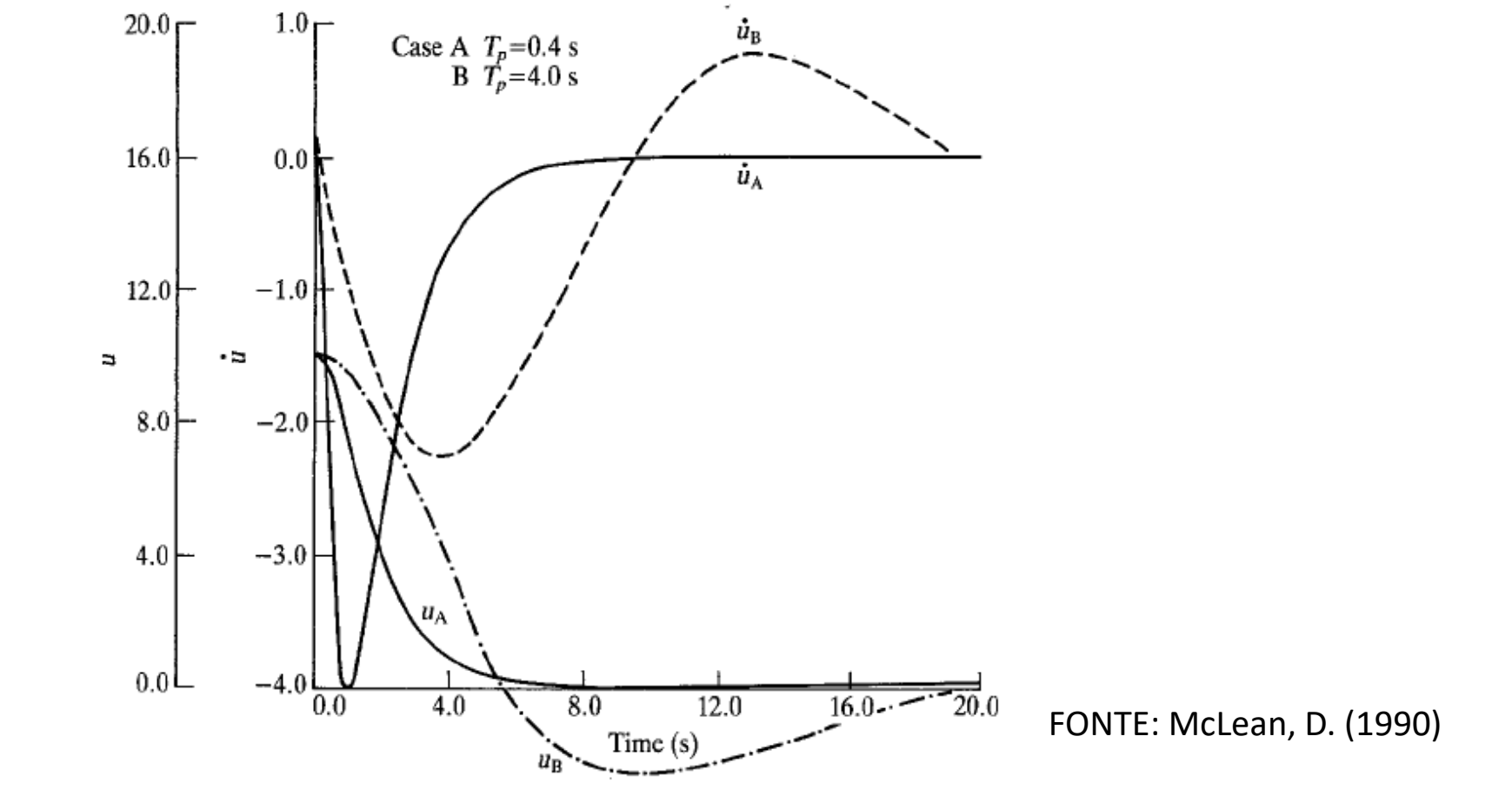

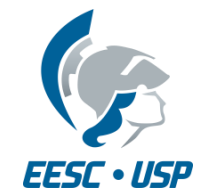

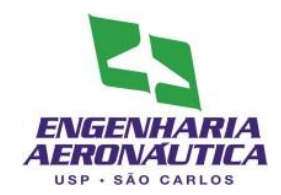

- Sistema de controle de velocidade
	- Variação de ganho de controlador

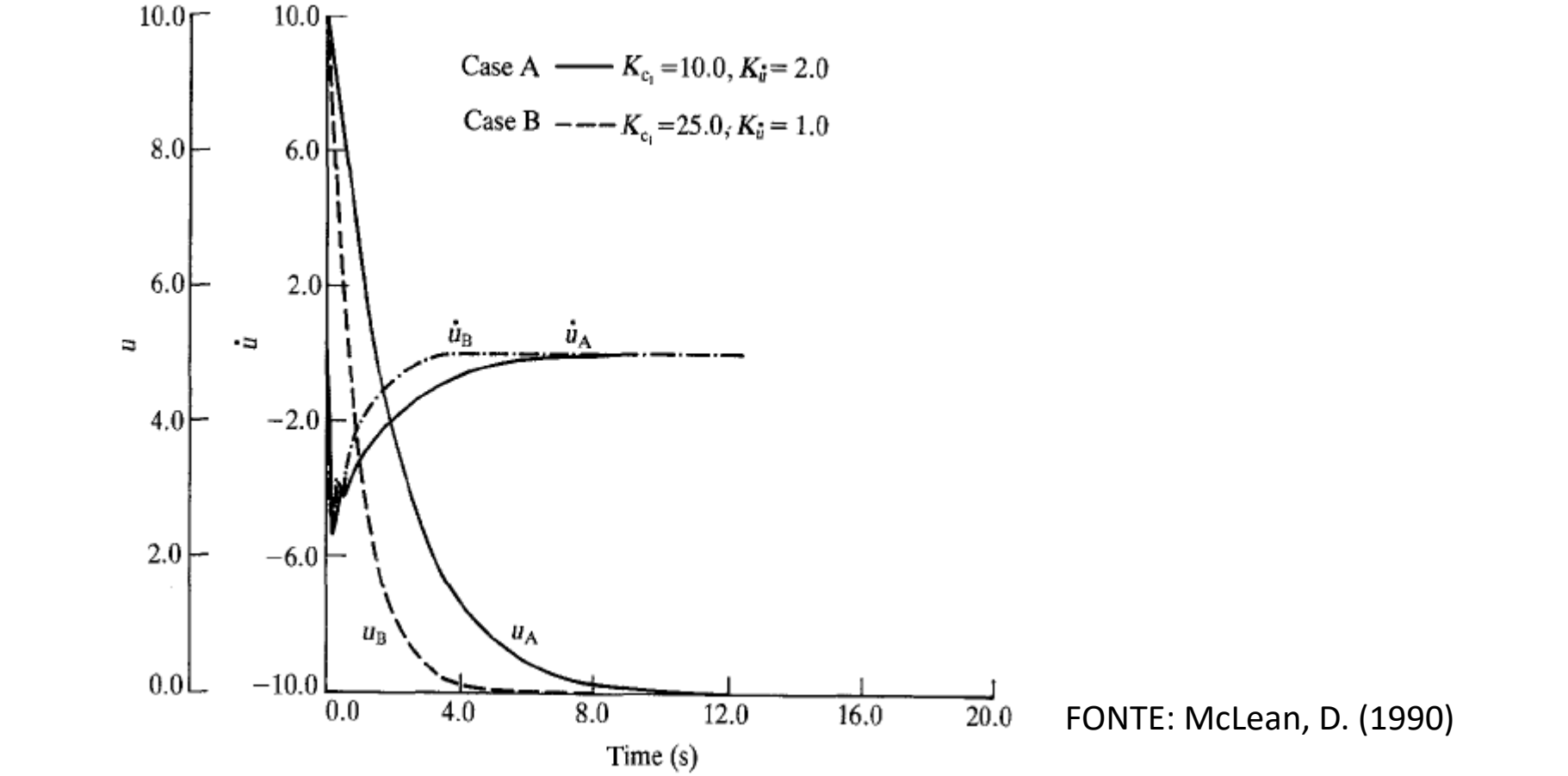

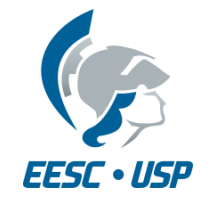

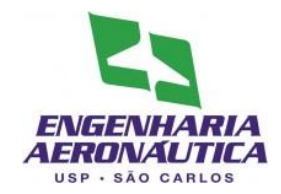

• Sistema de controle de Mach

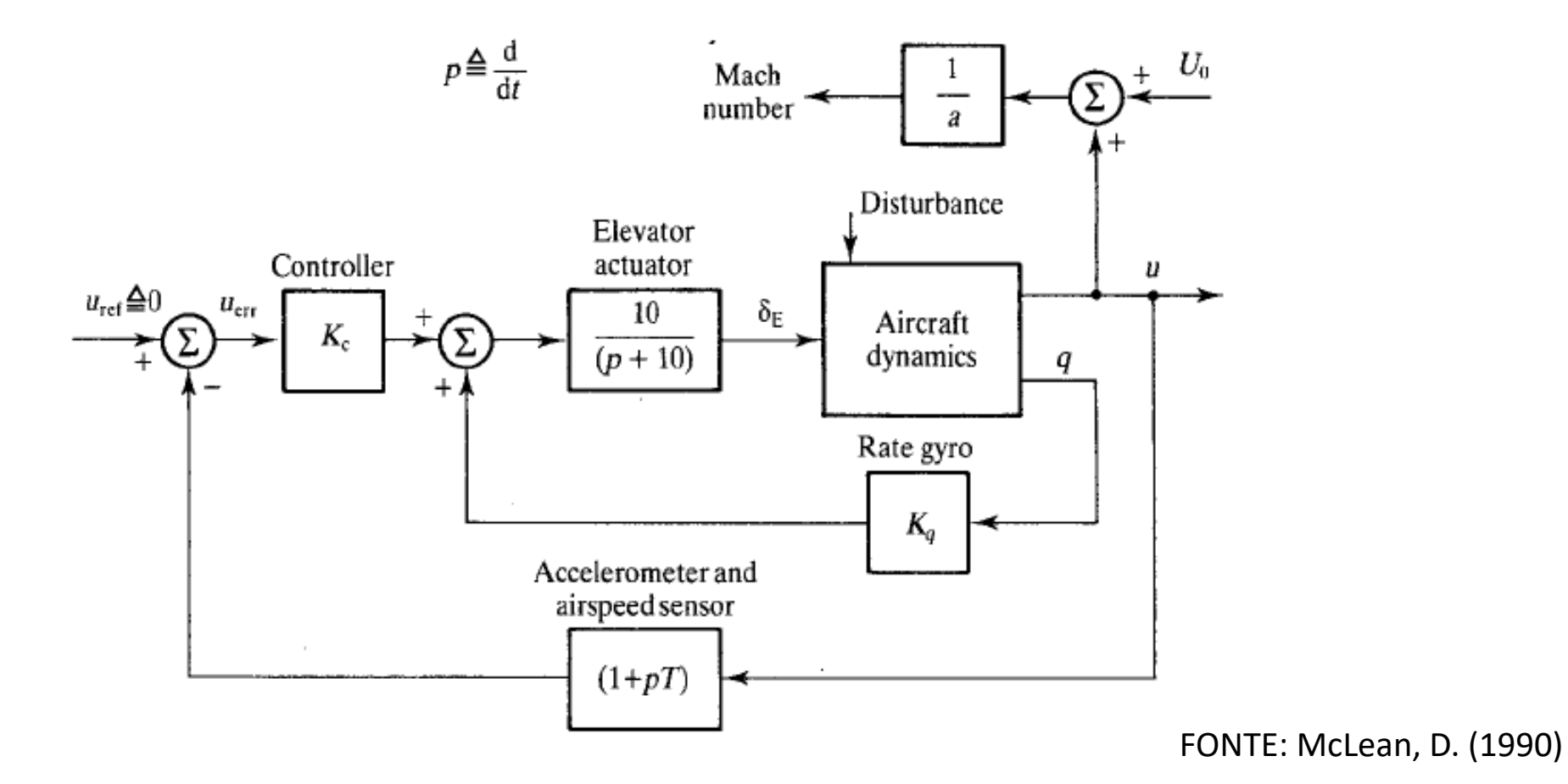

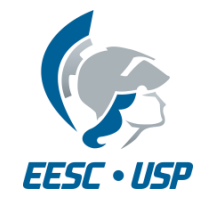

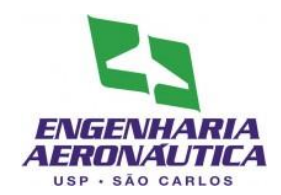

• Sistema de controle de Mach

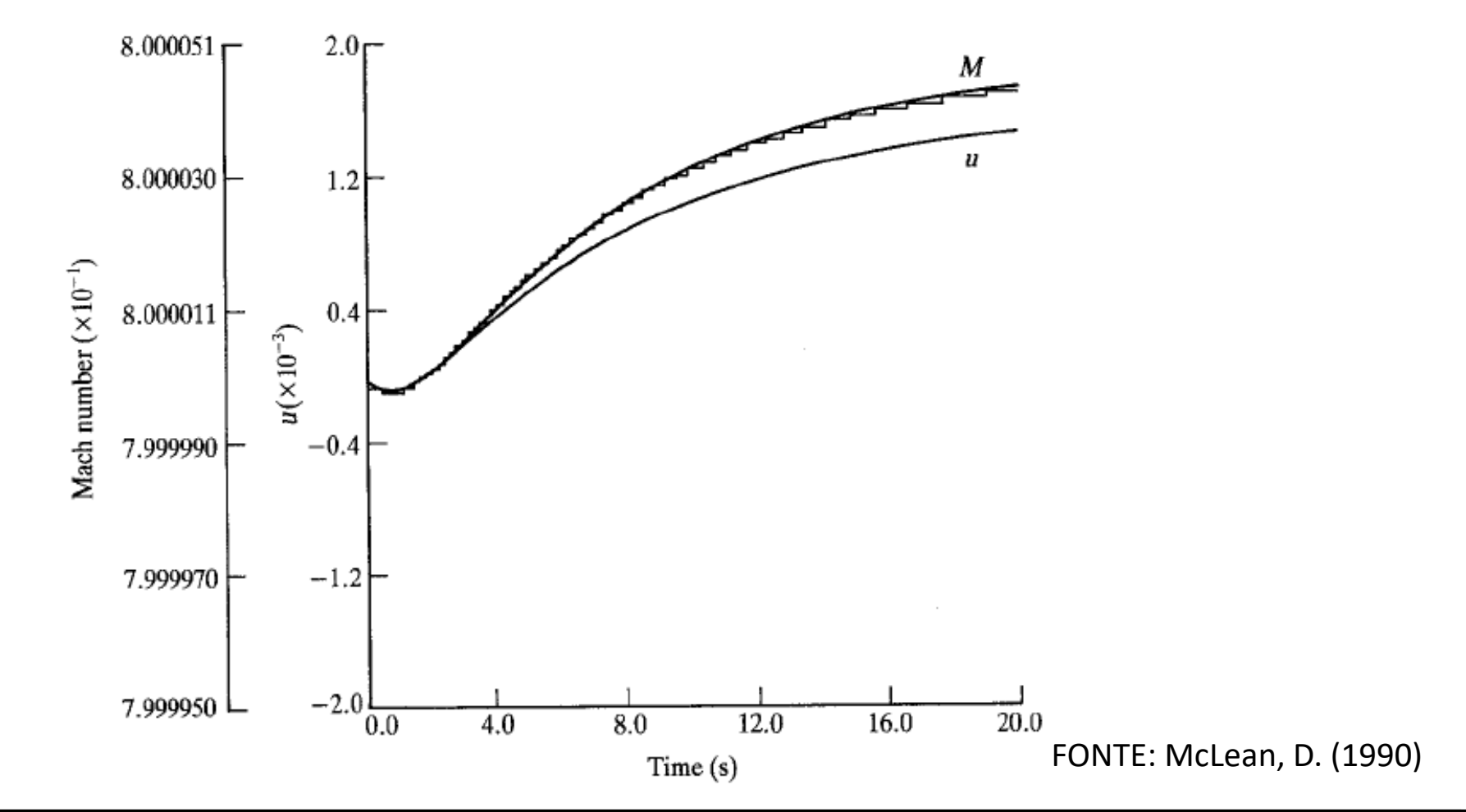

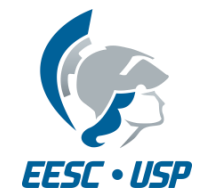

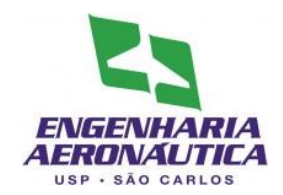

• Modelo a ser programado (utilizando simulink):

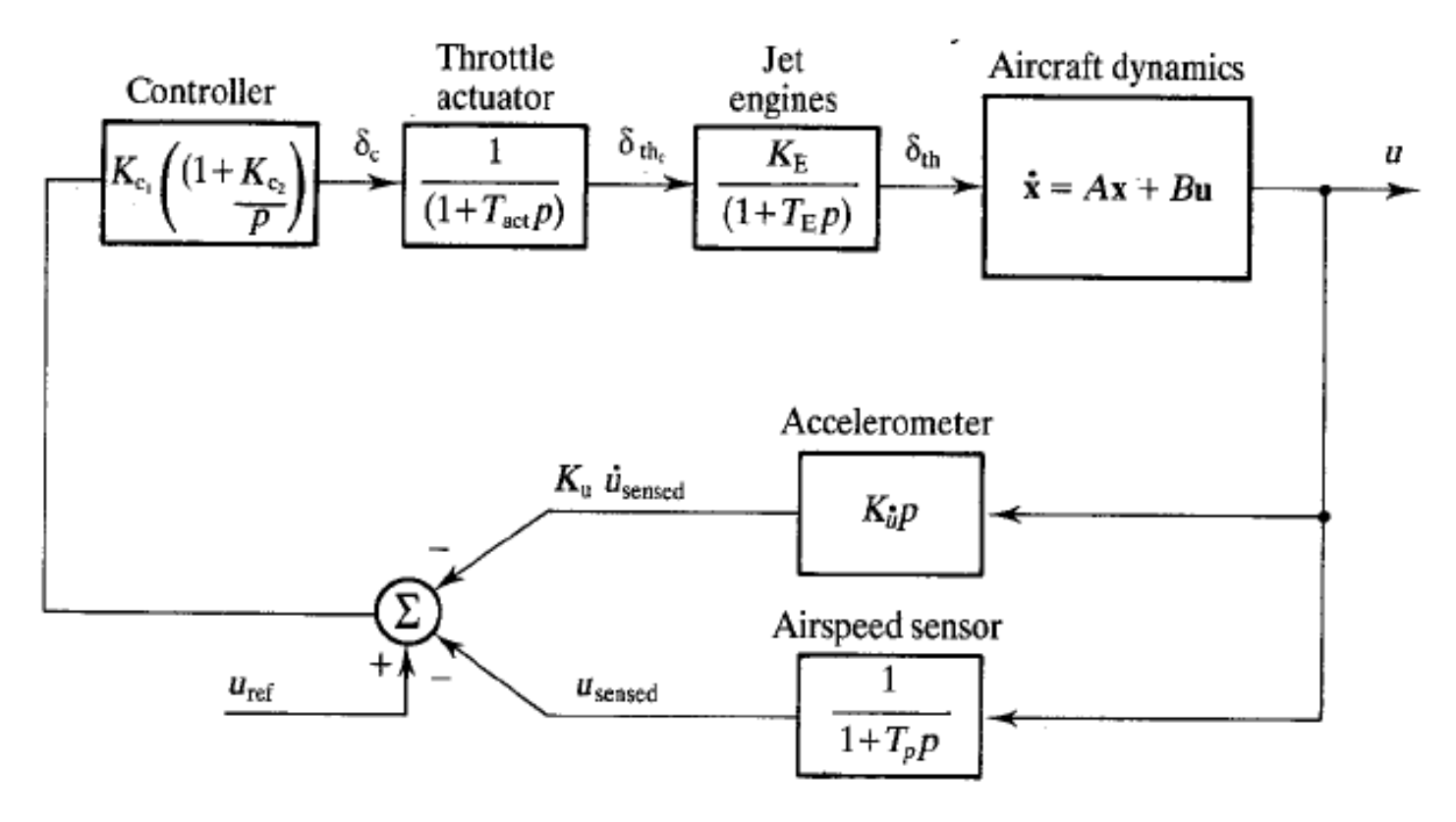

FONTE: McLean, D. (1990)

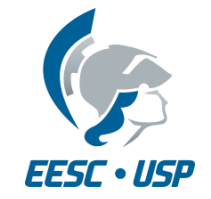

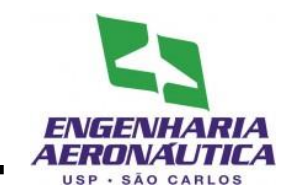

- Modificações na rotina Matlab
	- Alterar a matriz B, acrescentando a segunda coluna (variação de tração), conforme abaixo:

$$
B_{long} = \begin{bmatrix} \cdots & 1.5 \times 10^{-5} \\ \cdots & 5 \times 10^{-7} \\ \cdots & 1 \times 10^{-5} \\ 0 & 0 \end{bmatrix}
$$

• Alterar a Matriz D conforme abaixo:

 $D_{long} = zeros(4,2)$ 

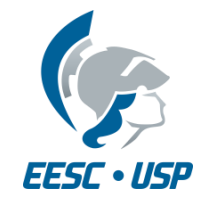

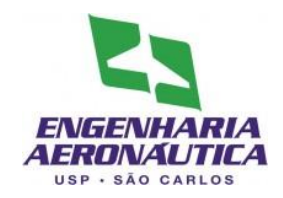

- Modificações na rotina Matlab
	- Acrescentar as características de motor e sensores:

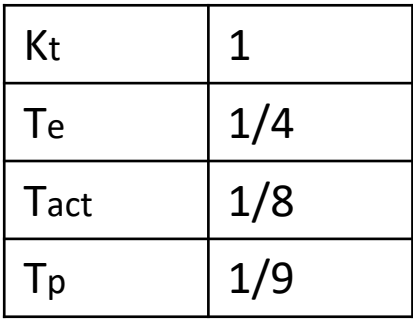

• Acrescentar valores iniciais dos ganhos do controlador:

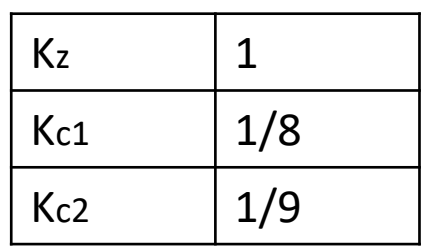

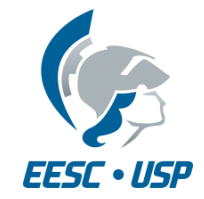

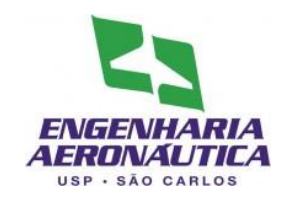

- Primeiro Passo
	- Inserir o script no modelo
	- File > Model Properties
	- Callbacks > StartFcn
	- Inserir o nome do script

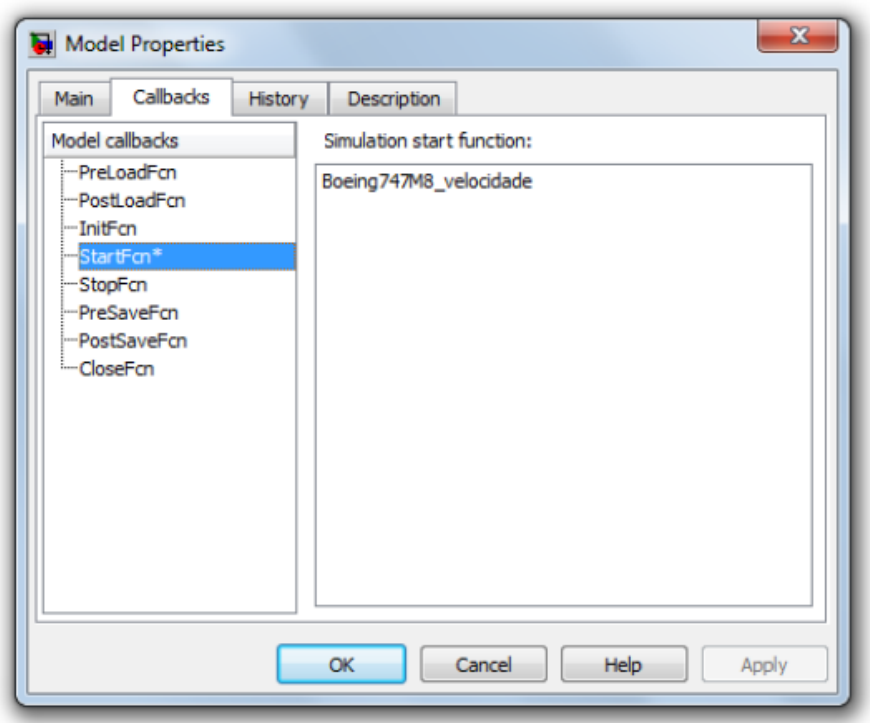

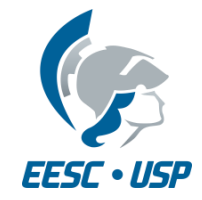

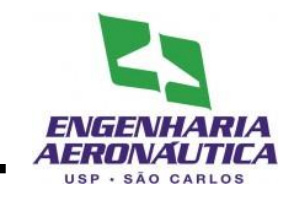

- Segundo Passo
	- Inserir os componentes do modelo:
	- A partir de Library Browser:
	- Continuous:
		- 1 Derivative
		- 1 Integrator
		- 1 State-Space
		- 3 Transfer Fcn
	- Math Operations
		- 2 Add
		- 3 Gain
	- Signal Routin
		- 1 Demux
		- 1 Mux Sinks

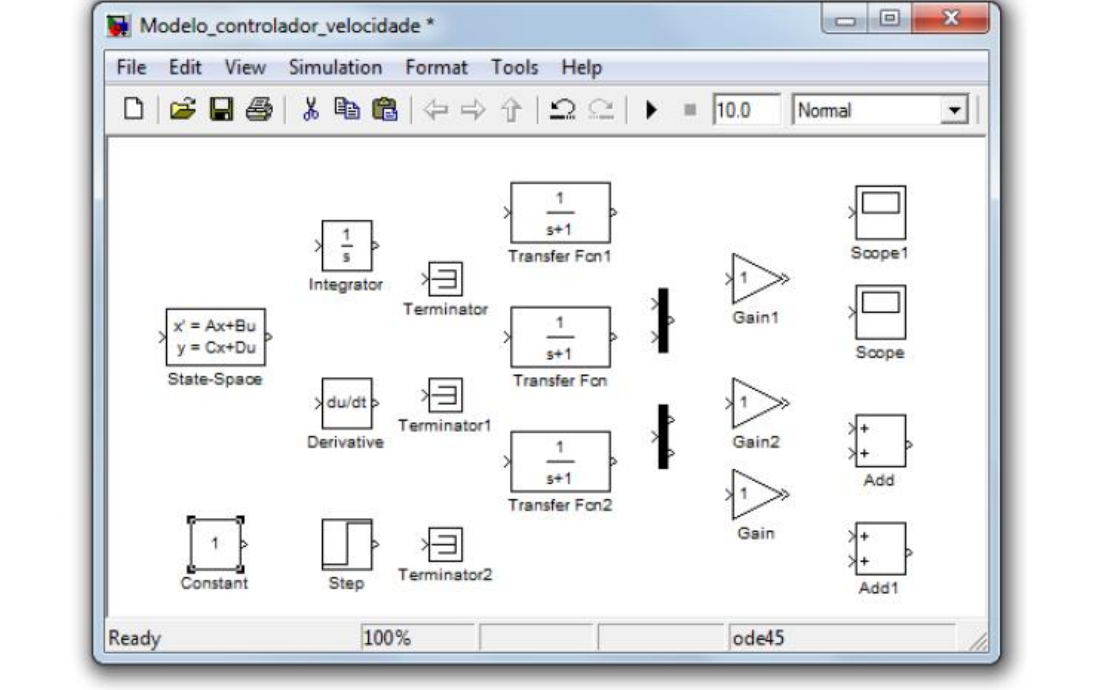

- - 2 Scopes
	- 3 Terminator
- Sources:
	- 1 Constant
	- 1 Step

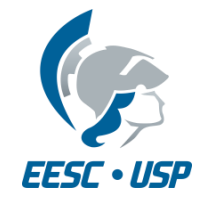

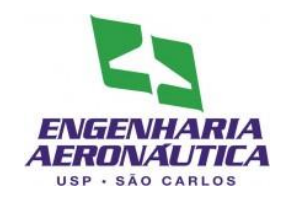

- Terceiro Passo
	- Configurar as janelas
	- Dois clicks para habilitar edição das janelas
	- Janelas a serem configuradas:
		- Space-State
		- Transfer Fcn
		- Add
		- Gain
		- Demux
		- Constant

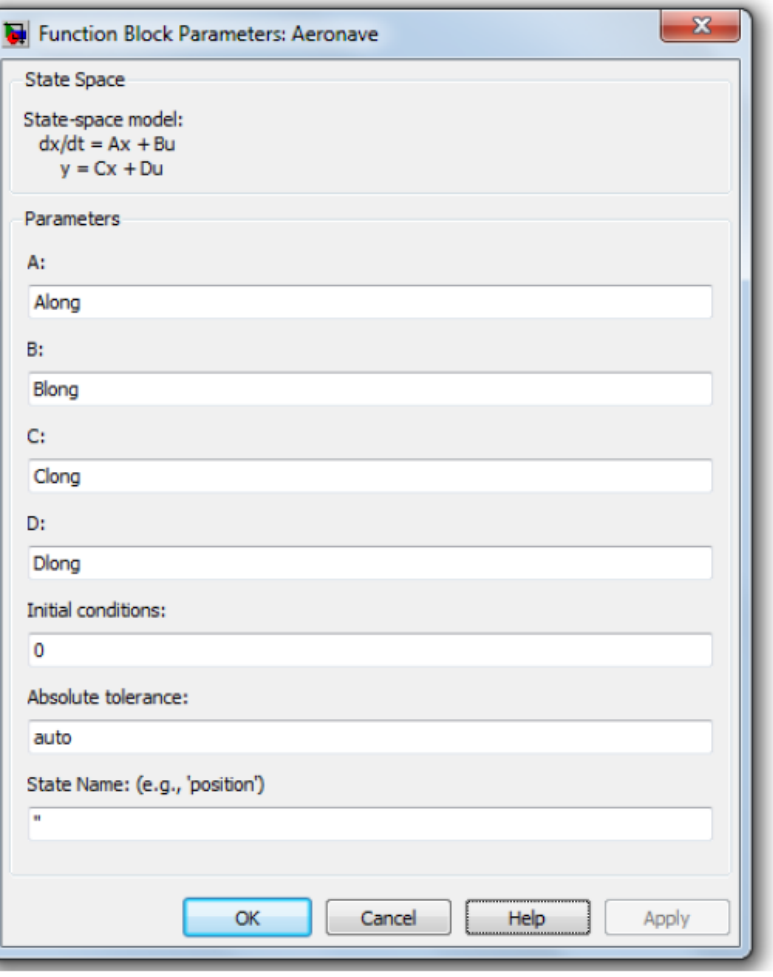

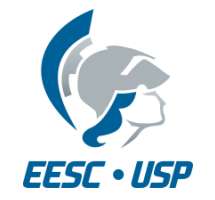

## **Modelo simulado**

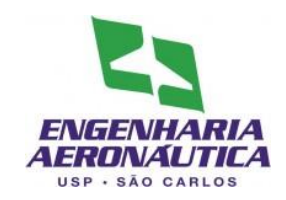

• Modelo implementado em Matlab:

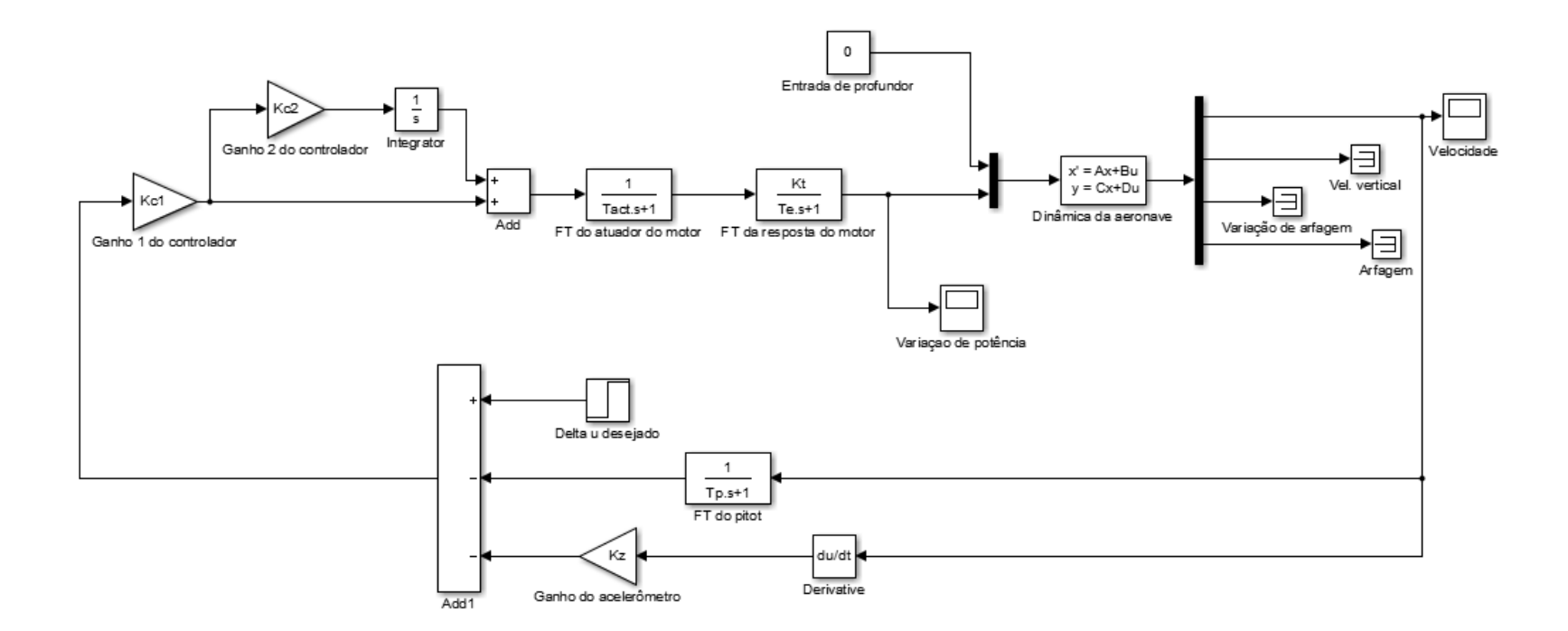

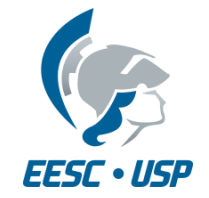

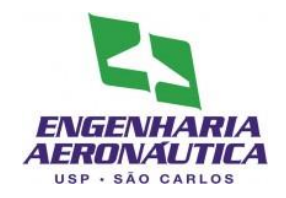

- Projete um sistema de controle de velocidade a aeronave do seu grupo
	- Determine ganhos para que o sistema tenha comportamento satisfatório. Varie Kz, Kc1 e Kc2. Se necessário, varie a deflexão do profundor.
	- Encontre 3 valores diferentes de Kz que mantenham o sistema com comportamento aceitável
	- Qual o efeito na resposta com o aumento de Kz? Justifique
	- Varie Te para 1/4, 1/3, 1/2 e 1. Qual o efeito na resposta? Avalie utilizando parâmetros de desempenho de sistemas de controle

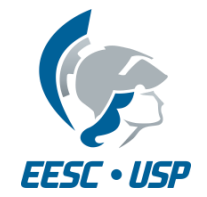

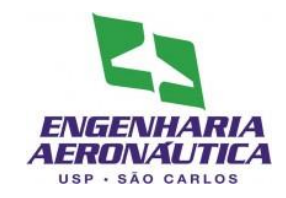

- Esta entrega é o capítulo seguinte do trabalho (a ser ACRESCENTADO no texto)
- Deve ser entregue (no mínimo):
	- Descrição da construção do controlador
	- Análise da influência da variação de cada um dos ganhos sugeridos no slide anterior
		- O resultado dessa análise deve ser dado na forma de gráficos;
	- Comentários
	- Apêndice Diagrama Simulink utilizado neste controlador
- Entrega
	- Data: até 24/10 23:59h
	- Submissão em formato .pdf, via e-disciplinas
	- Apenas uma submissão por grupo